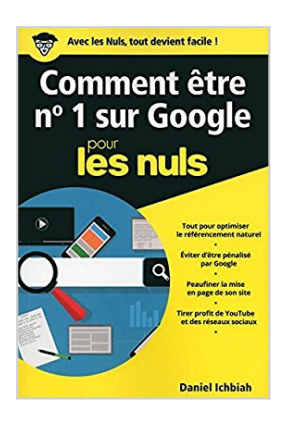

# **Comment être n°1 sur Google pour les Nuls poche - Le référencement naturel**

Daniel ICHBIAH

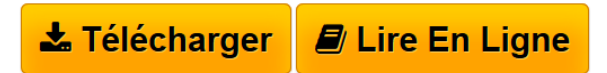

**Comment être n°1 sur Google pour les Nuls poche - Le référencement naturel** Daniel ICHBIAH

**[Telecharger](http://bookspofr.club/fr/read.php?id=2412020795&src=fbs)** [Comment être n°1 sur Google pour les Nuls poche - Le](http://bookspofr.club/fr/read.php?id=2412020795&src=fbs) [...pdf](http://bookspofr.club/fr/read.php?id=2412020795&src=fbs)

**[Lire en Ligne](http://bookspofr.club/fr/read.php?id=2412020795&src=fbs)** [Comment être n°1 sur Google pour les Nuls poche - L](http://bookspofr.club/fr/read.php?id=2412020795&src=fbs) [...pdf](http://bookspofr.club/fr/read.php?id=2412020795&src=fbs)

## **Comment être n°1 sur Google pour les Nuls poche - Le référencement naturel**

Daniel ICHBIAH

**Comment être n°1 sur Google pour les Nuls poche - Le référencement naturel** Daniel ICHBIAH

### **Téléchargez et lisez en ligne Comment être n°1 sur Google pour les Nuls poche - Le référencement naturel Daniel ICHBIAH**

#### 344 pages

Présentation de l'éditeur

La visibilité et la notoriété mènent la danse dans le monde du Web. Les sites peu visibles ou mal référencés peuvent être considérés comme invisibles, voire inexistants, sur la toile tant les internautes ont fait évoluer leurs techniques de recherche. Être bien positionné demeure un enjeu fondamental sur de nombreux aspects.

Ce guide vous donne toutes les clés pour réussir un référencement et un positionnement d'un site Web au Top, sans passer par les services coûteux d'une agence Web. Il permet de découvrir et de maîtriser les aspects suivants :

Introduction au référencement Le référencement naturel Le référencement naturel 'offline' Faire venir les gens par des mots-clés Rendre service à l'internaute Comment concevoir ses pages pour que Google les aime Rendre son site compatible avec les mobiles Le référencement naturel 'online' Faire connaître sa page aux moteurs de recherche Youtube Logiciels et offres de liens Biographie de l'auteur Daniel Ichbiah est l'auteur de nombreux livres de référence dans le domaine de la technologie, notamment : Les 4 vies de Steve Jobs La saga des jeux vidéo Bill Gates et la saga de Microsoft (publié dans une quinzaine de pays. 200 000 exemplaires vendus au niveau mondial) Robots, genèse d'un peuple artificiel, également publié aux USA et en Allemagne.

Download and Read Online Comment être n°1 sur Google pour les Nuls poche - Le référencement naturel Daniel ICHBIAH #9CMFVXGT4WN

Lire Comment être n°1 sur Google pour les Nuls poche - Le référencement naturel par Daniel ICHBIAH pour ebook en ligneComment être n°1 sur Google pour les Nuls poche - Le référencement naturel par Daniel ICHBIAH Téléchargement gratuit de PDF, livres audio, livres à lire, bons livres à lire, livres bon marché, bons livres, livres en ligne, livres en ligne, revues de livres epub, lecture de livres en ligne, livres à lire en ligne, bibliothèque en ligne, bons livres à lire, PDF Les meilleurs livres à lire, les meilleurs livres pour lire les livres Comment être n°1 sur Google pour les Nuls poche - Le référencement naturel par Daniel ICHBIAH à lire en ligne.Online Comment être n°1 sur Google pour les Nuls poche - Le référencement naturel par Daniel ICHBIAH ebook Téléchargement PDFComment être n°1 sur Google pour les Nuls poche - Le référencement naturel par Daniel ICHBIAH DocComment être n°1 sur Google pour les Nuls poche - Le référencement naturel par Daniel ICHBIAH MobipocketComment être n°1 sur Google pour les Nuls poche - Le référencement naturel par Daniel ICHBIAH EPub

#### **9CMFVXGT4WN9CMFVXGT4WN9CMFVXGT4WN**